### GPU COMPUTING LECTURE 02 - CUDA PROGRAMMING

Kazem Shekofteh [kazem.shekofteh@ziti.uni-heidelberg.de](mailto:kazem.shekofteh@ziti.uni-heidelberg.de) Institute of Computer Engineering Ruprecht-Karls University of Heidelberg

*With material from D. Kirk, W. Hwu ("Programming Massively Parallel Processors")*

## DIE SHOTS - CPU OR GPU?

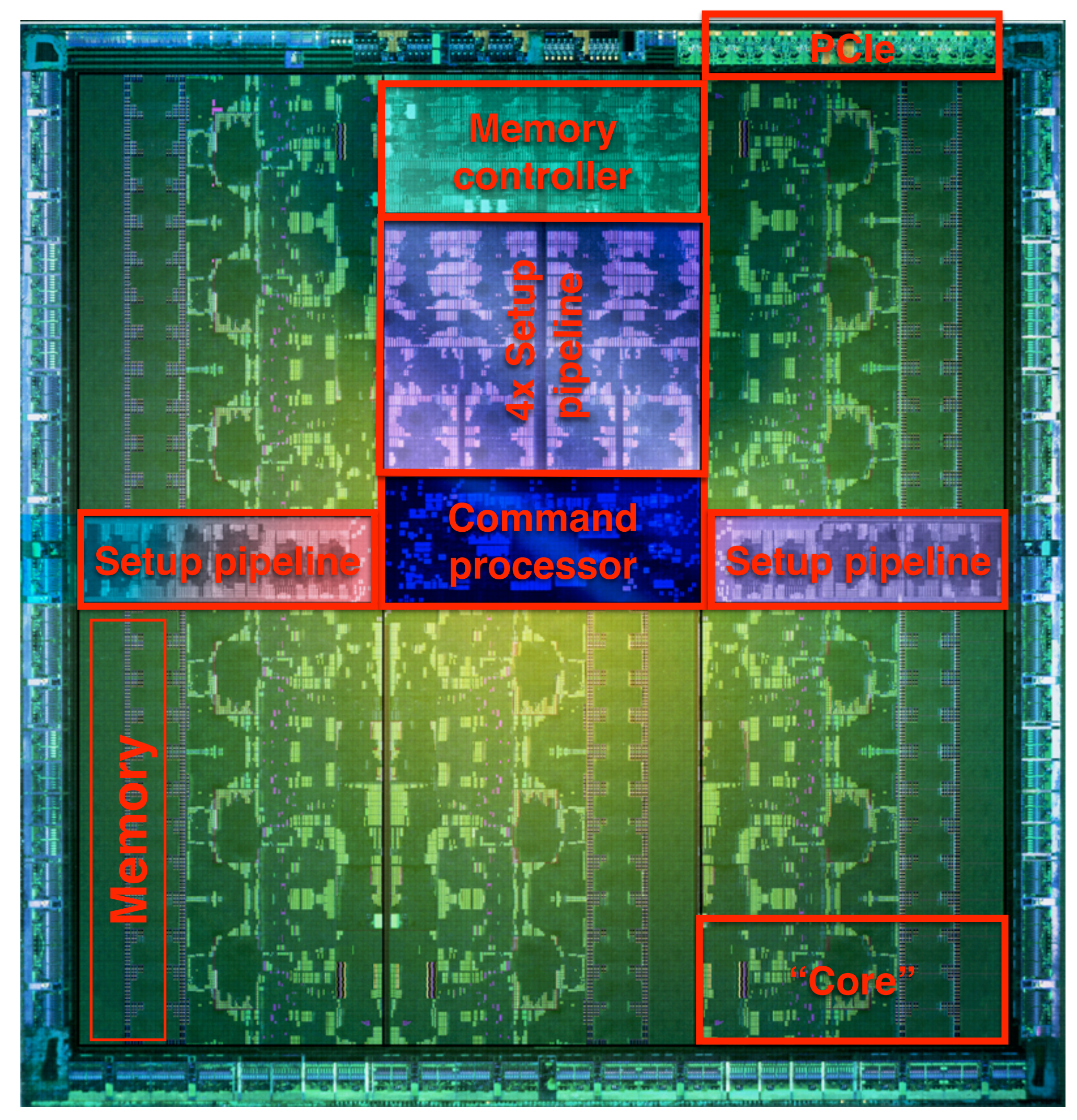

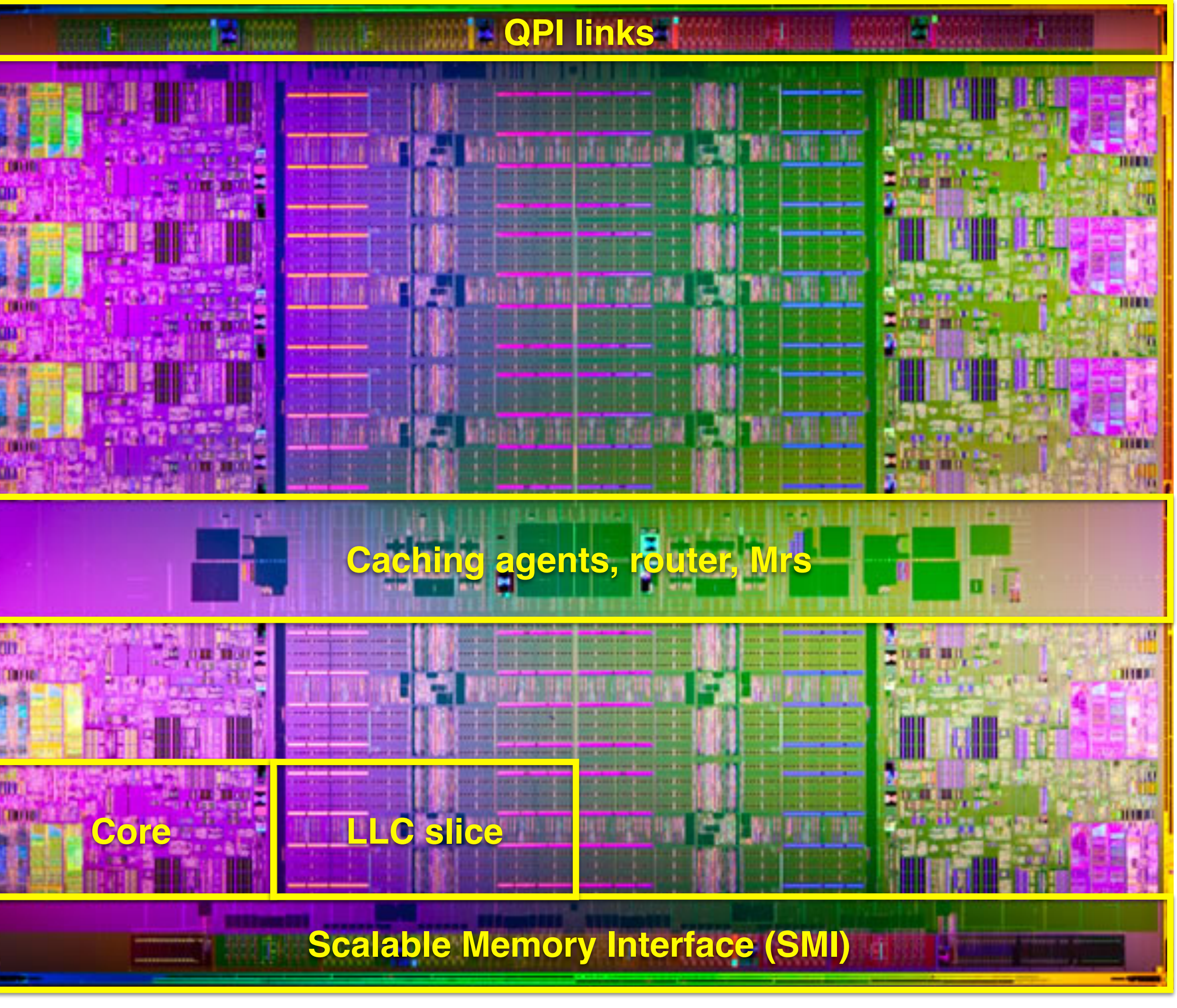

### NVIDIA Kepler- GK110 Intel Xeon E7 - Westmere-EX

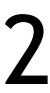

### MAIN DIFFERENCES BETWEEN GPU AND CPU

Parallelism: SISD, SIMT, SIMD Usage: latency vs. throughput Accessible memory capacity Performance (specially per watt)

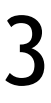

- Compute kernel as C program
- Explicit data- and thread-level parallelism
- Computing, not graphics processing
- Host communication
- Memory hierarchy
	- Host memory
	- GPU (device) memory
	- GPU on-chip memory (later)
- More HW details exposed
	- Use of pointers
	- Load/store architecture
	- Barrier synchronization of thread blocks

#### NVIDIA CUDA

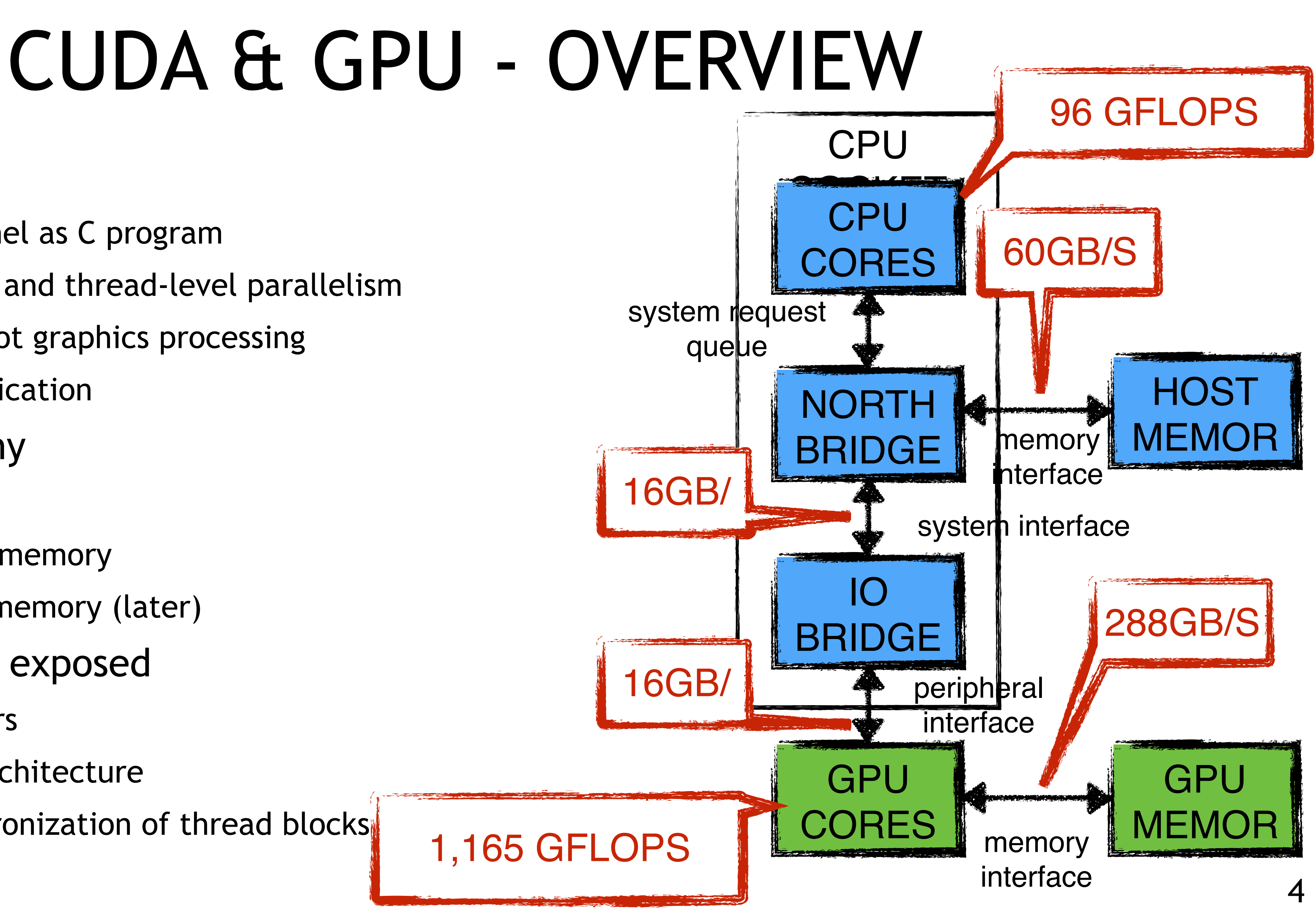

### G80 ARCHITECTURE FOR GRAPHICS PROCESSING

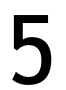

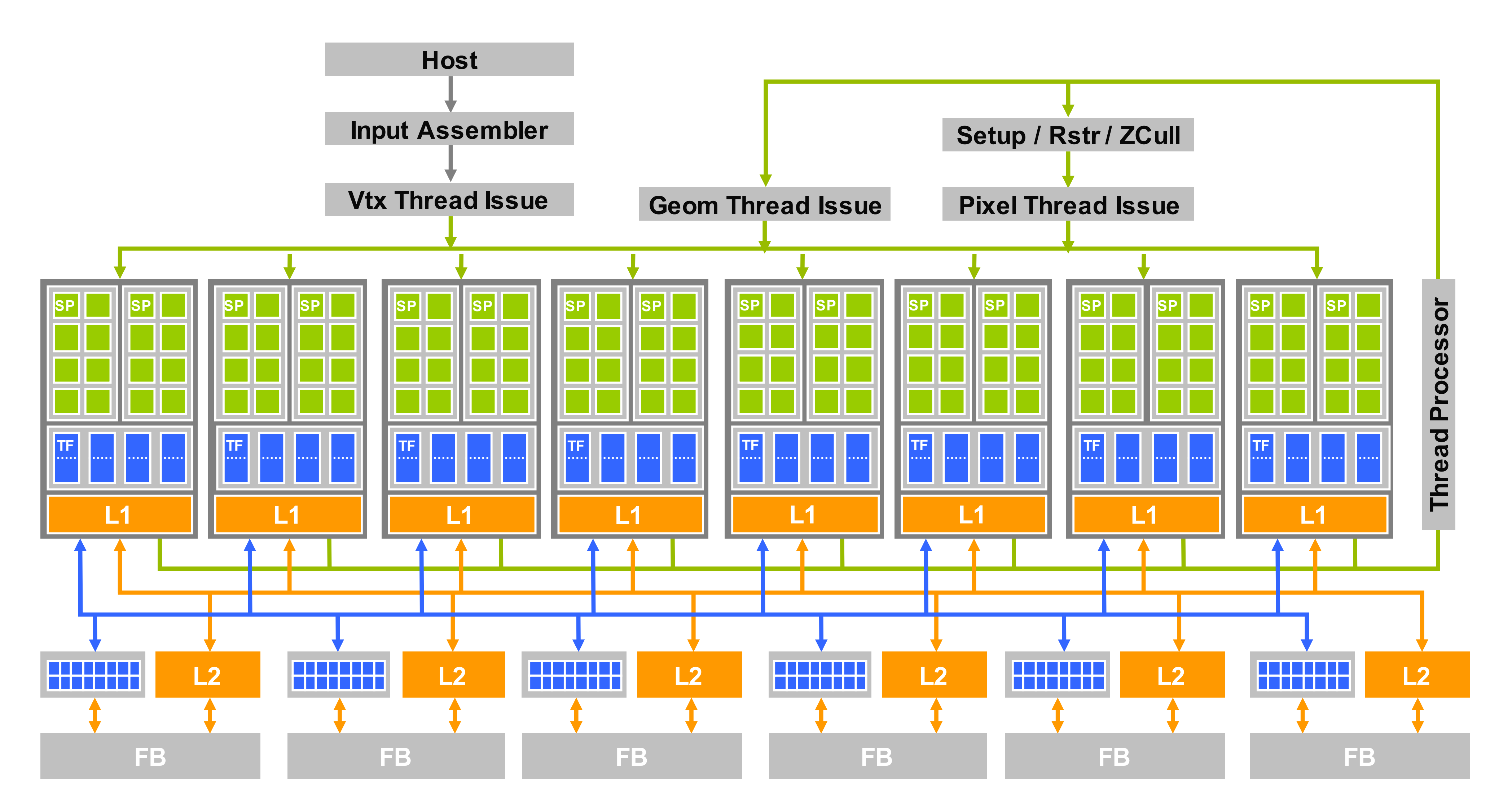

### G80 ARCHITECTURE FOR GENERAL-PURPOSE PROCESSING

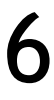

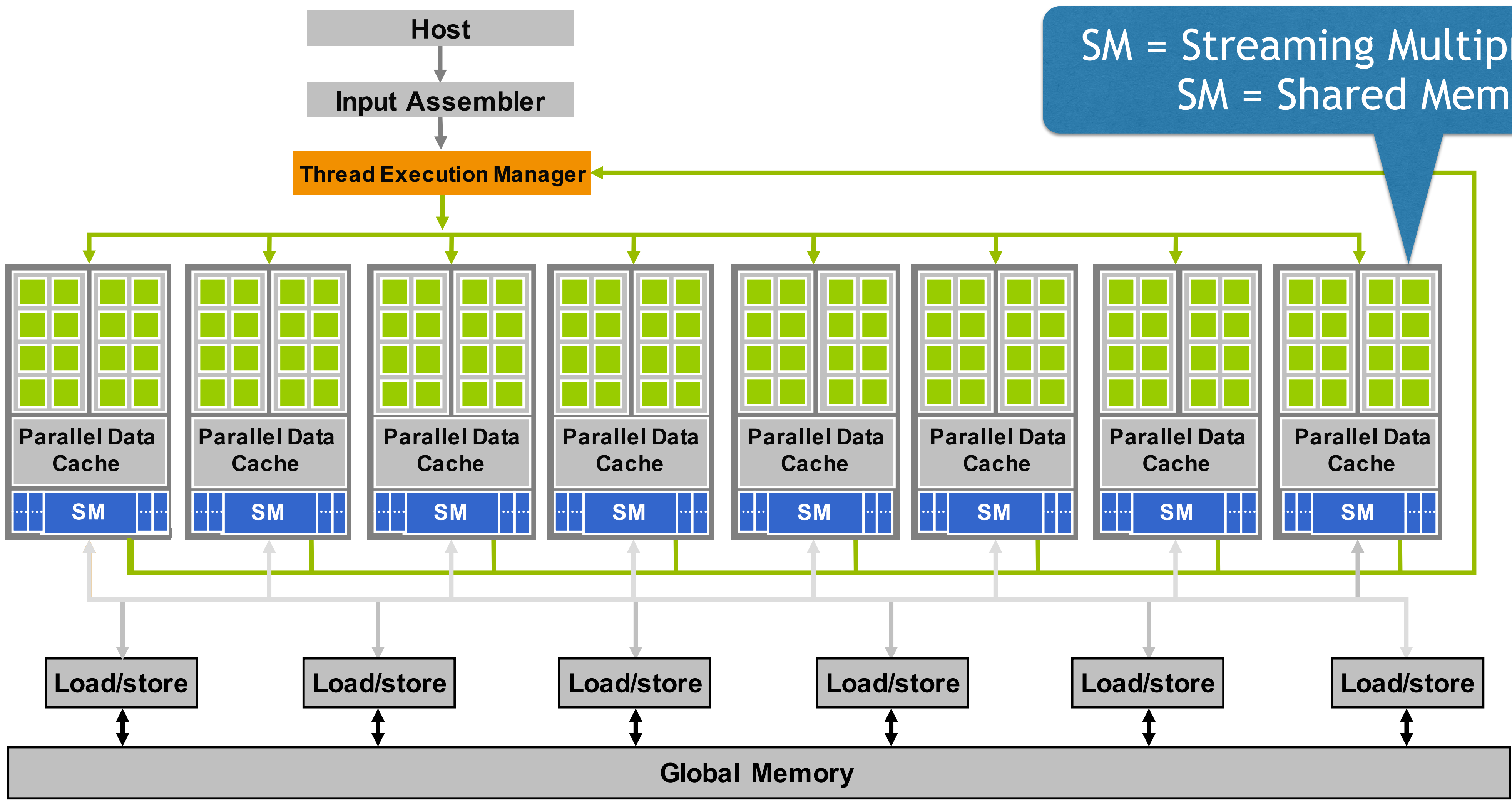

SM = Streaming Multiprocessor SM = Shared Memory

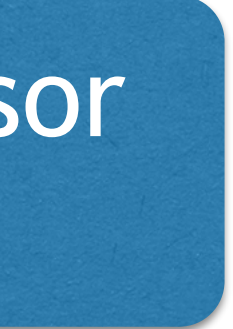

### CUDA PROGRAMMING MODEL

## PROGRAMMING MODEL

*}*Inner loops Threads Kernels CUDA program consists of CPU & GPU part CPU part: part of the program with no or little parallelism GPU part: high parallel part, SPMD-style Concurrent execution Non-blocking thread execution Explicit synchronization C Extension with three main abstractions 1.Hierarchy of threads 2.Shared memory 3.Barrier synchronization Exploiting parallelism Fine-grain data-level parallelism (DLP) Thread-level parallelism (TLP)

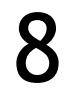

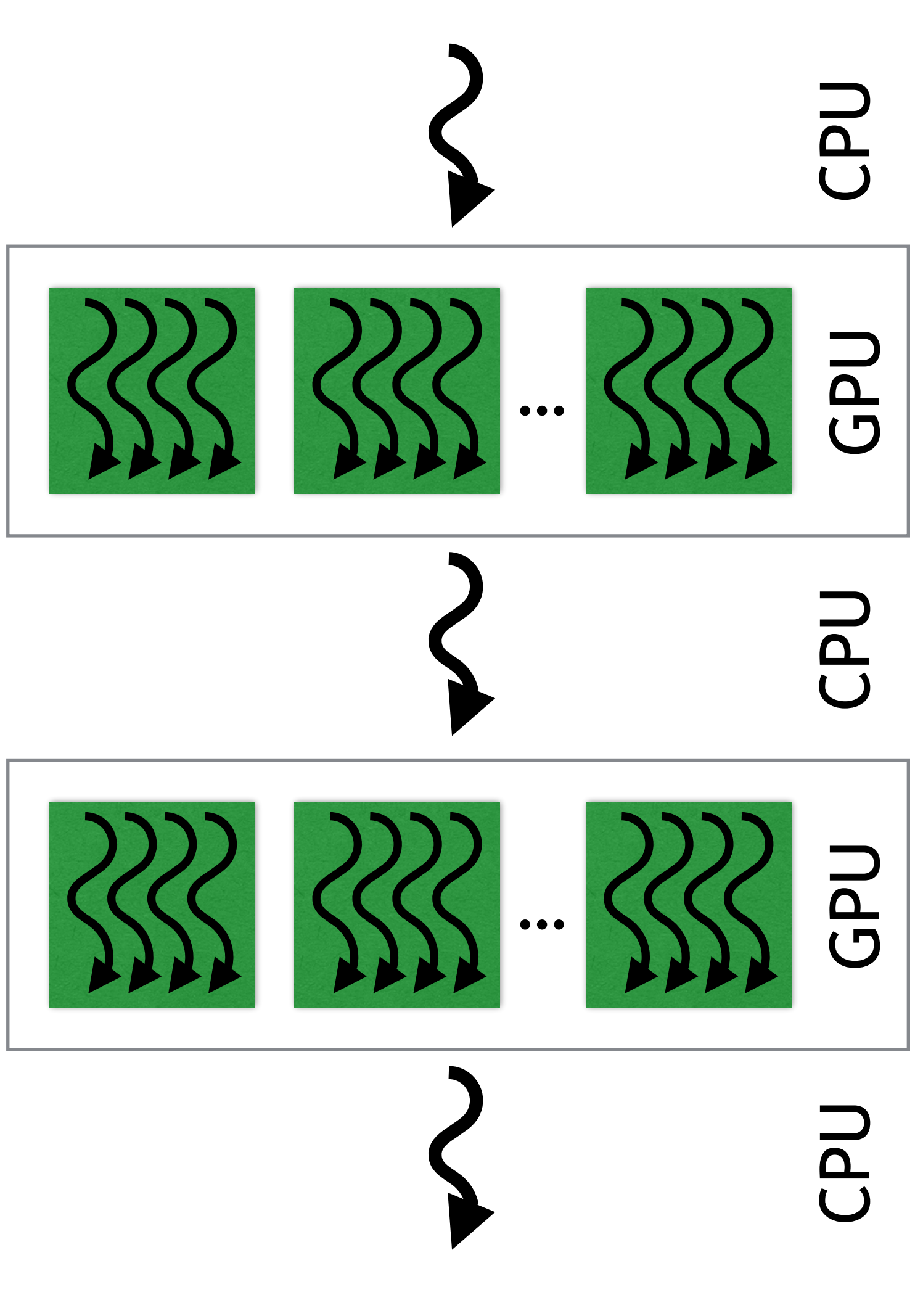

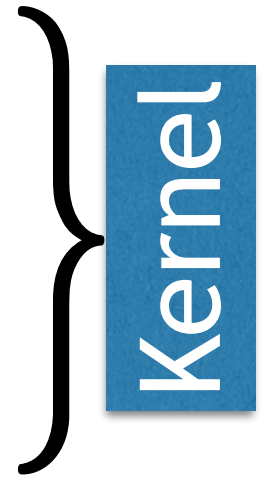

## KERNEL LAUNCH

### Kernels: N-fold execution by N threads

\_\_global\_\_

### Execution:

kernel <<< numBlocks, threadsPerBlock >>> (args)

### Unique ID

threadIdx.{x,y,z}

Control flow for SPMD programs Memory access orchestration

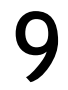

```
__global__ void matAdd ( float A[N][N], 
                          float B[N][N],
                           float C[N][N] )
\{int i = threadIdx.x;int j = threadIdx.y;C[i][j] = A[i][j] + B[i][j];}
int main()
\bigl\{ // Kernel invocation
   dim3 dimBlock ( N, N );
  matAdd <<< 1, dimBlock >>> ( A, B, C );
}
```
## KERNEL LAUNCH

#### Each thread block has up to 3 dimensions

"Block" in the following

Number of blocks is limited

 $512 \times 512 \times 64 \rightarrow 1024 \times 1024 \times 64$ 

GPU dep.

Additional hierarchy level: grid = multiple blocks

Grid = kernel in execution

Unique ID  $blockedx$ , up to 3 dimensions

Blocks are executed independently and implementation-dependent

#### 10

```
__global__ void matAdd ( float A[N][N], 
                          float B[N][N],
                          float C[N][N])\{int i = threadIdx.x;int j = threadIdx.y;C[i][j] = A[i][j] + B[i][j];}
int main()
\bigl\{ // Kernel invocation
   dim3 dimBlock ( N, N );
  matAdd <<< 1, dimBlock >>> ( A, B, C );
}
```
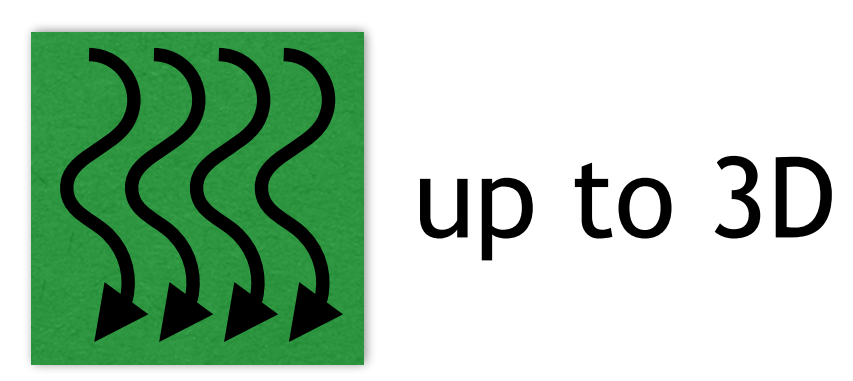

```
global void matAdd ( float A[N][N],
                         float B[N][N],
                         float C[N][N] )
\{ int i = blockIdx.x * blockDim.x + threadIdx.x;
  int j = blockIdx.y * blockDim.y + threadIdx.y;if ( i < N && j < N )
    C[i][j] = A[i][j] + B[i][j];}
int main()
\bigl\{ // Kernel invocation
   dim3 dimBlock ( 16, 16 );
   dim3 dimGrid ( ( N + dimBlock.x – 1 ) / dimBlock.x,
                   ( N + dimBlock.y - 1 ) / dimBlock.y );
   matAdd <<< dimGrid, dimBlock >>> ( A, B, C );
}
      grid size block size
```
## KERNEL LAUNCH

11

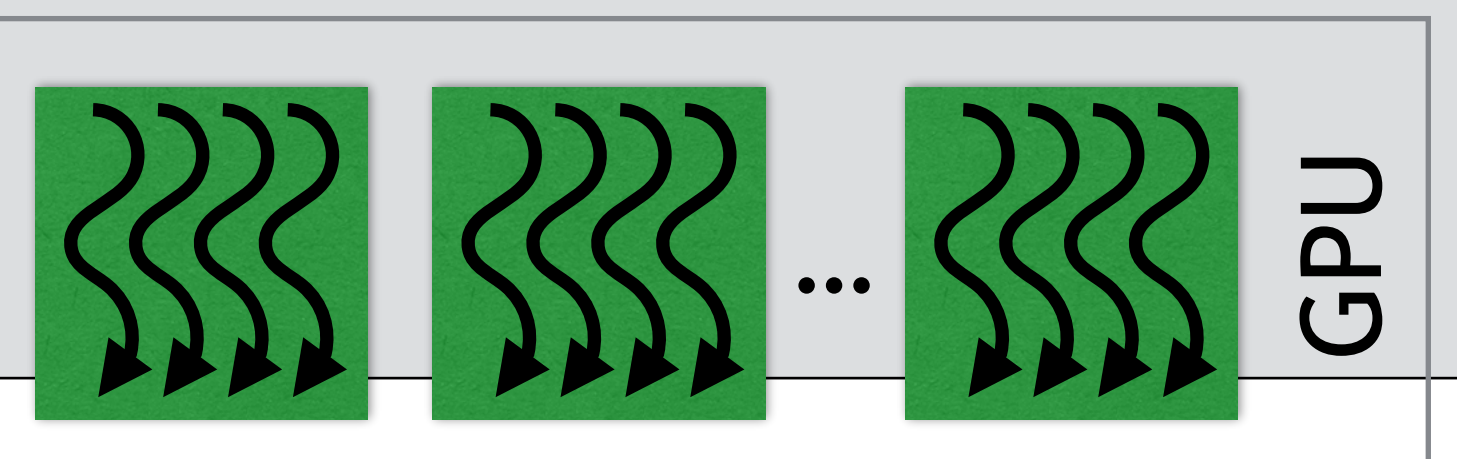

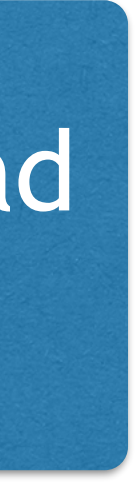

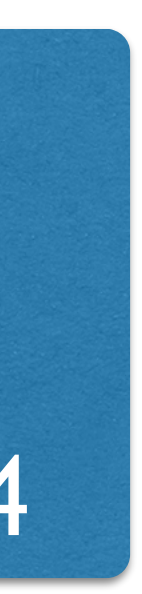

#### Super-fine grained: one thread computes one element

Operator "/" rounds down, so add block size to round up! E.g. N=50 grid size =  $(50+16-1)/16=4.0625$  => 4

### THREAD HIERARCHY

Thread hierarchy Grid of thread blocks Blocks of equal size Given problem size N, how to choose the parameter threads per block respectively blocks per grid? Recommendations wrt block count >2x number of SMs Optimal: 100 – 1000 (max. 64k-1) Recommendations wrt threads/block Required concurrency for latency toleration vs resources per thread

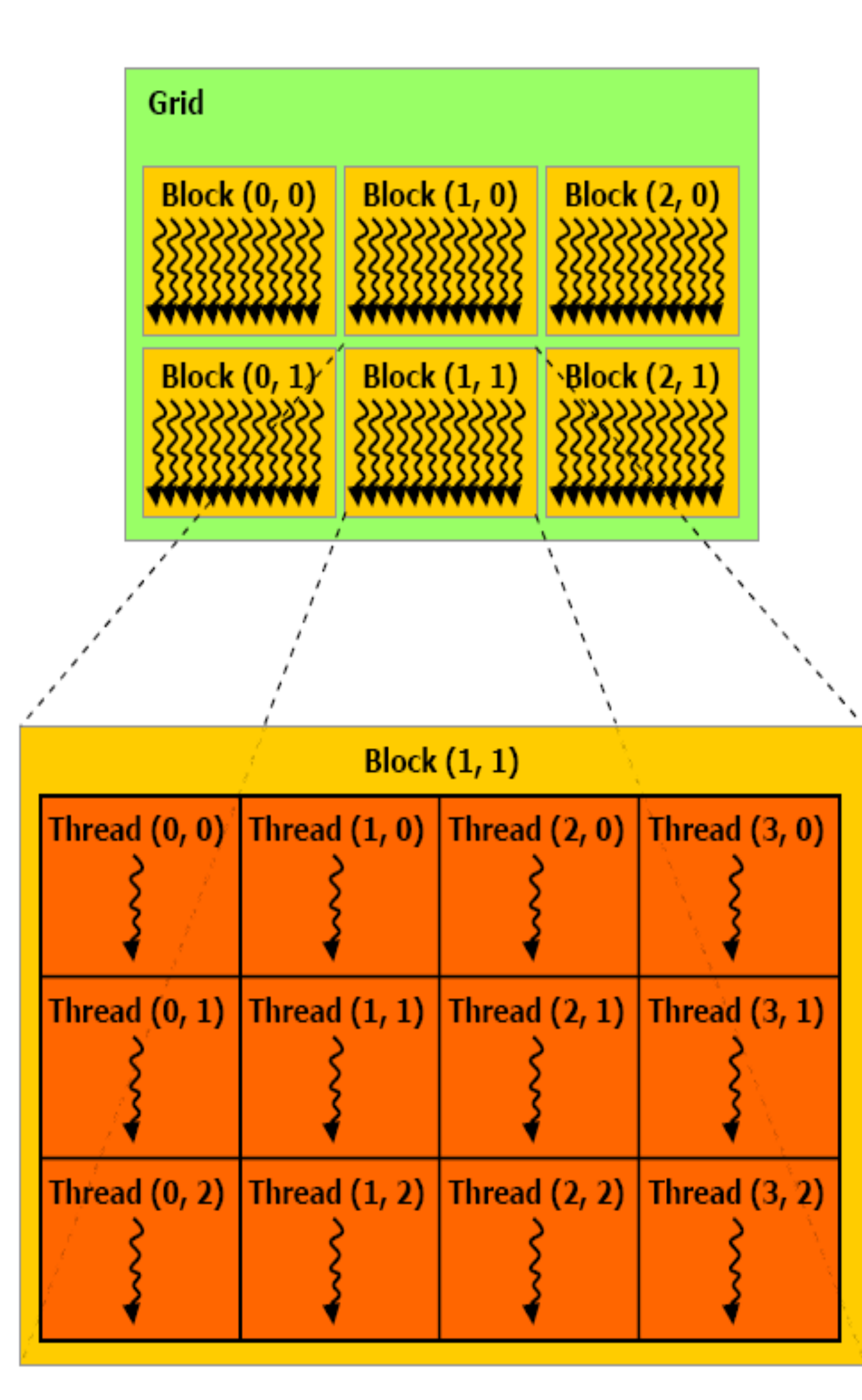

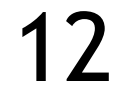

## THREAD COMMUNICATION

Communication and synchronization only within one thread block

Shared memory

Atomic operations

Barrier synchronization

Threads from different blocks cannot interact

Exception: global memory

Very weak coherence & consistency guarantees

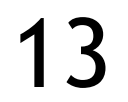

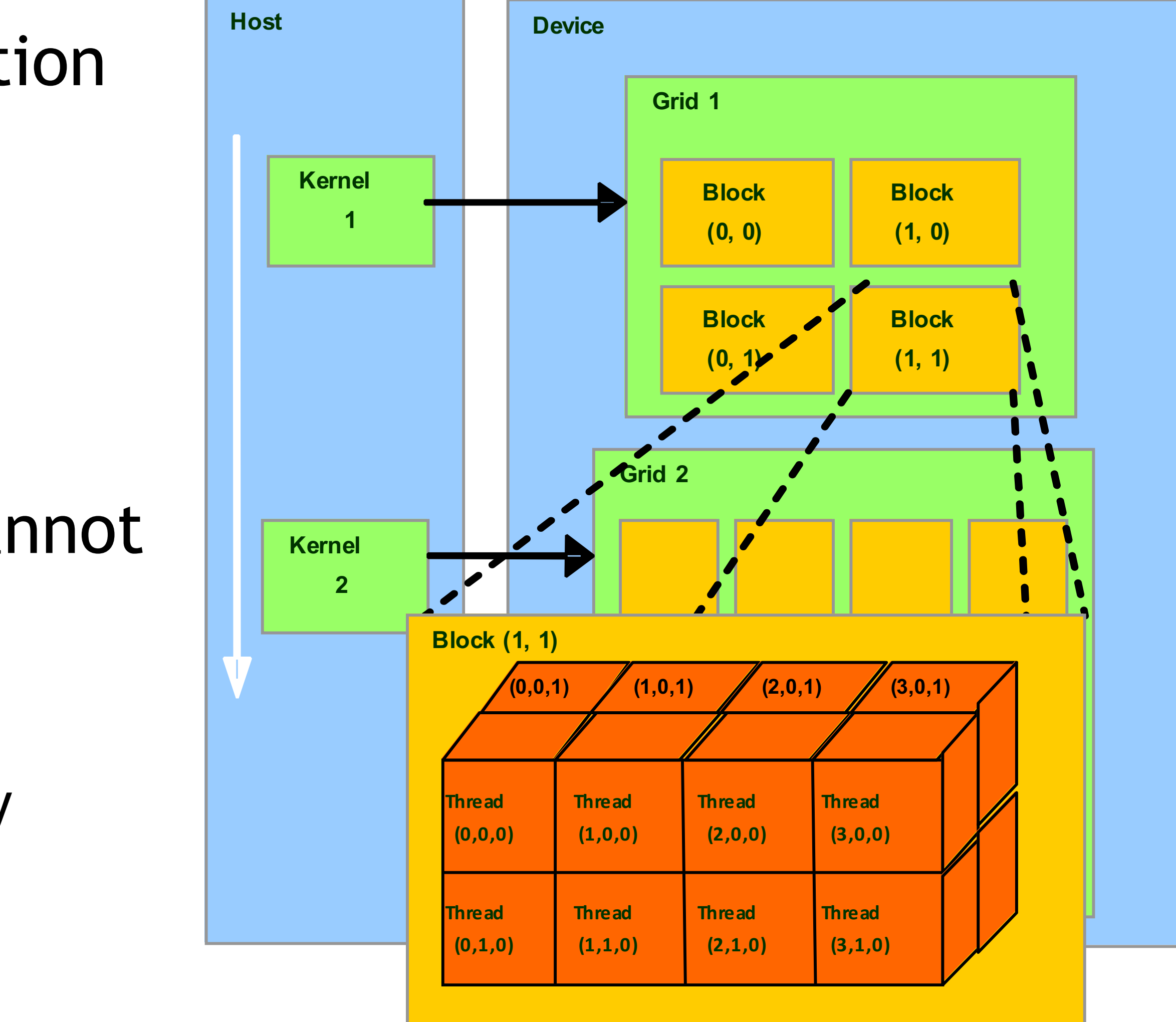

## MEMORY HIERARCHY – GLOBAL MEMORY

#### Global memory

- Communication between host and device
- Accessible from all threads (R/W)
- High latency
- Lifetime exceeds thread lifetime
- Sensitive to fine-grained accesses

#### Allocation

cudaMalloc (&dmem, size);

#### Deallocation

cudaFree (dmem);

#### Data transfer (blocking)

cudaMemcpy (\*dst, \*src, size, transfer type);

cudaMemcpyAsync ( … )

#### 14

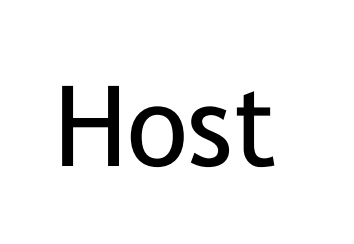

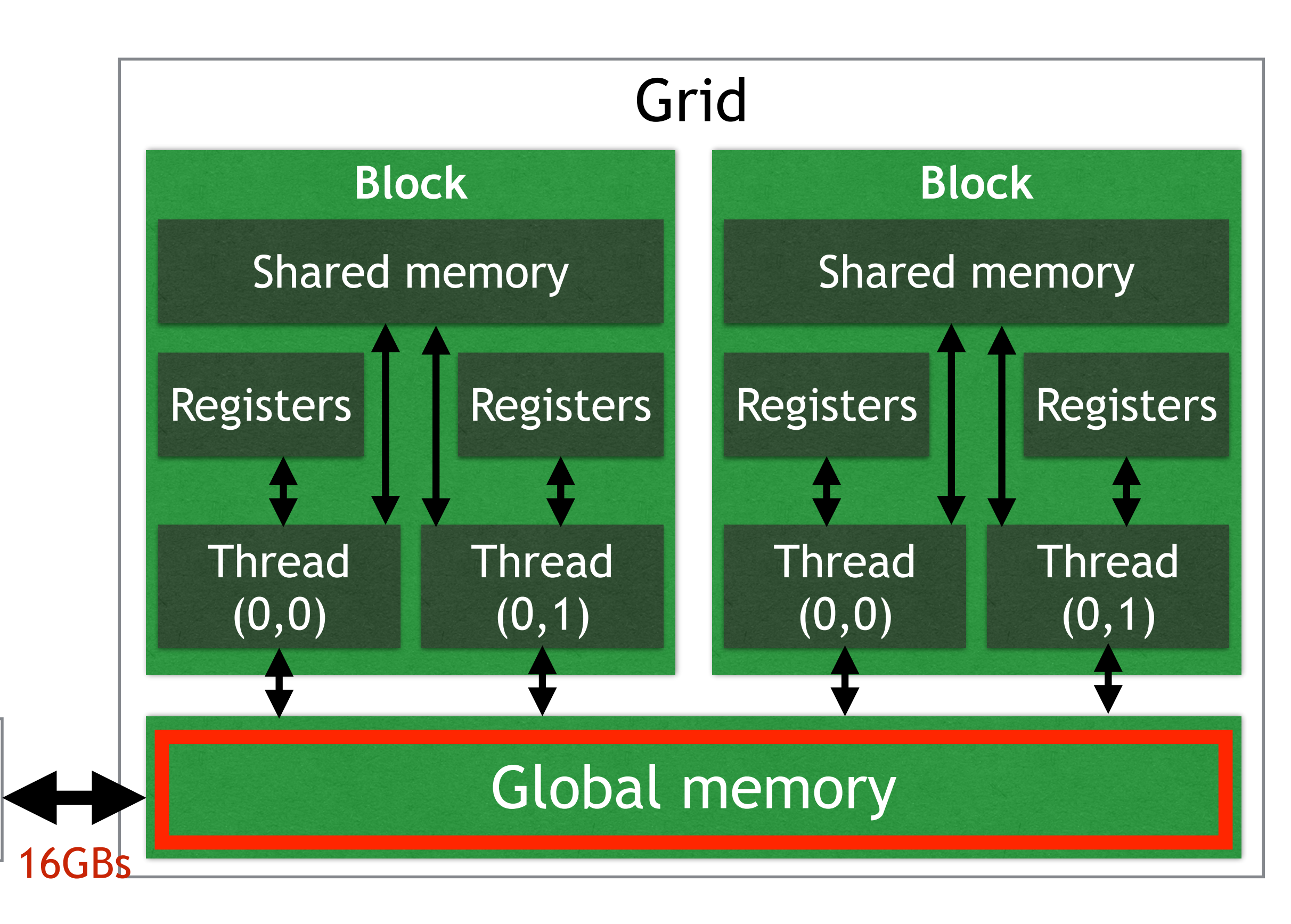

## MEMORY HIERARCHY – GLOBAL MEMORY

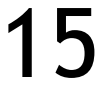

// Transfer data from host to device

```
|void *dmem = cudaMalloc ( N*sizeof ( float ) ); // Allocate GPU memory
|void *hmem = malloc ( N*sizeof (float) ); // Allocate CPU memory
cudaMemcpy ( dmem, hmem, N*sizeof ( float ), cudaMemcpyHostToDevice );
kernel1 <<< numBlocks, numThreadsPerBlock >>> ( dmem, N );
kernel2 <<< numBlocks, numThreadsPerBlock >>> ( dmem, N );
cudaMemcpy ( hmem, dmem, N*sizeof ( float ), cudaMemcpyDeviceToHost );
```
cudaFree ( dmem ); // Free device buffer free ( hmem );  $//$  Free host buffer

// Do calculations ...

**Only** references to device memory

// Transfer data from device to host

Annotate variable scope!

## MEMORY HIERARCHY – SHARED MEMORY

- On-chip memory
- Lifetime: thread block lifetime
- Access costs in the best case equal register access
- Organized in n banks
	- Typ. 16-32 banks with 32bit width
	- Low-order interleaving
- Host
- Parallel access if no conflict
- Conflicts result in access serialization

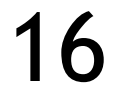

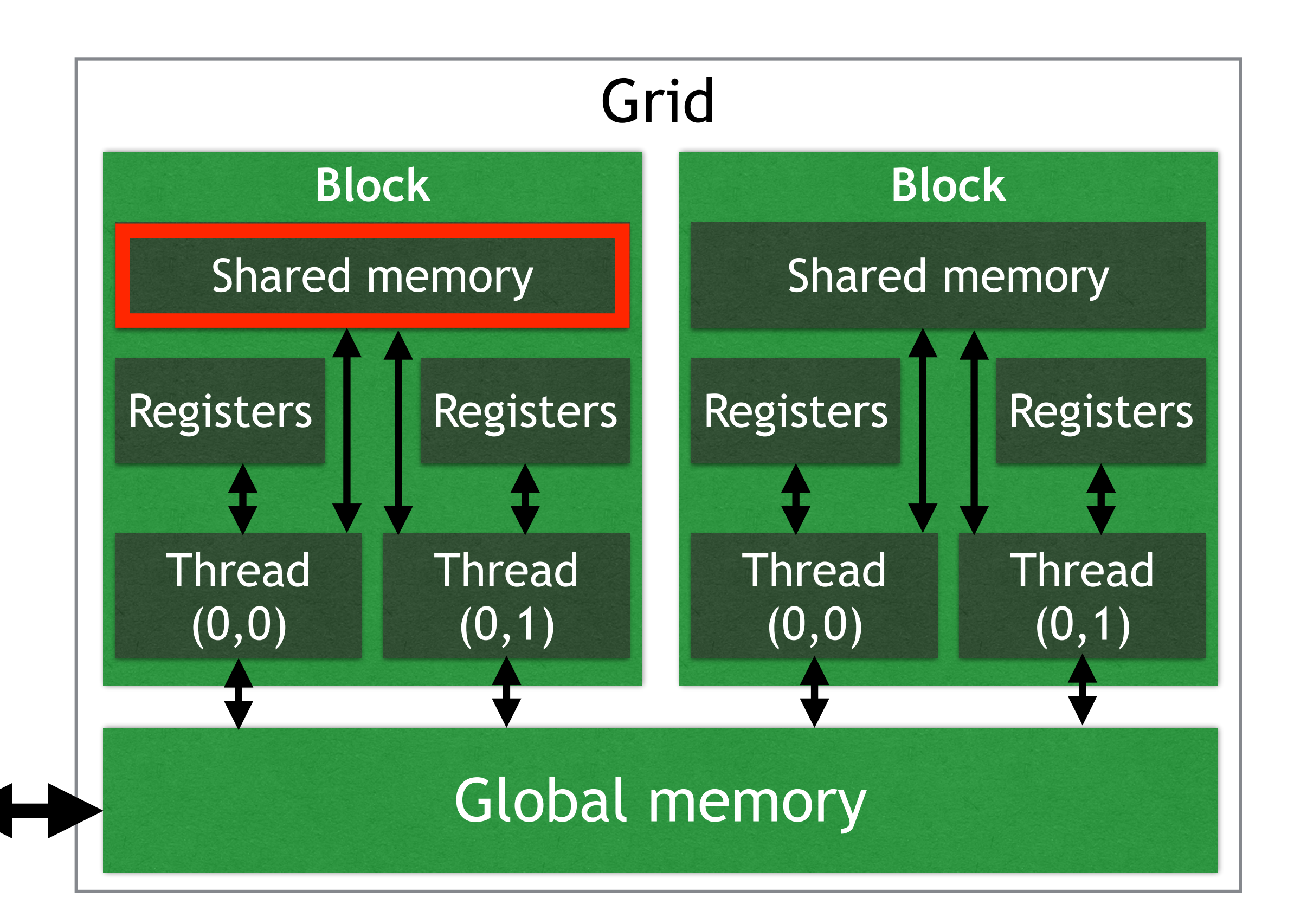

## VARIABLE DECLARATION

Shared memory & consistency model

# device can be combined with others (e.g., constant )

- syncthreads to wait for completion of outstanding write operations
- Unconstrained completion of read/write operations (exception: volatile)

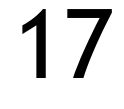

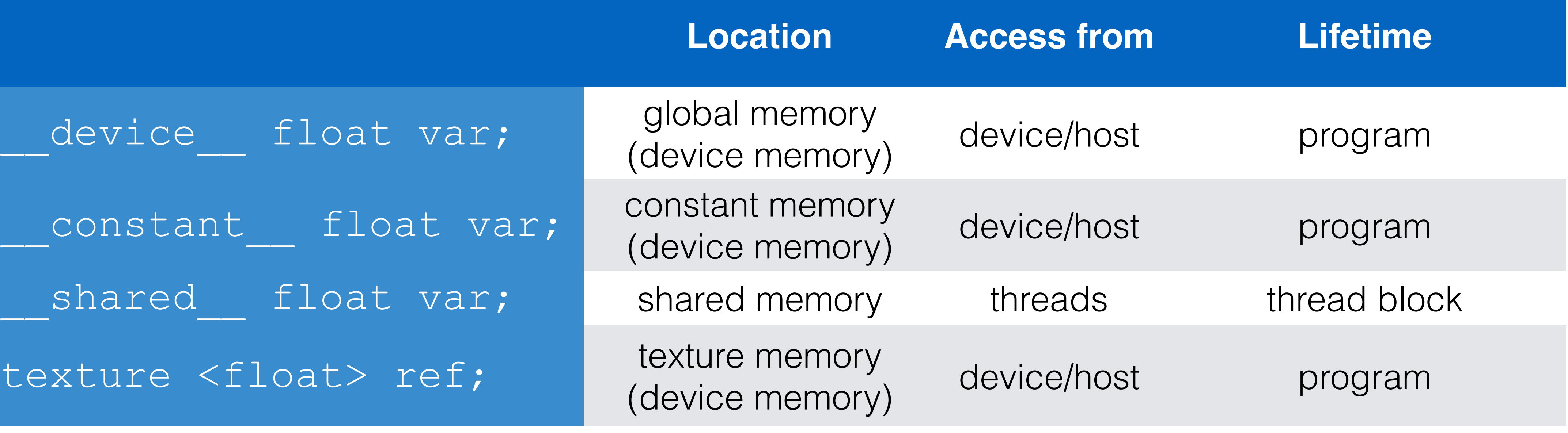

### TYPE SPECIFIERS

### Vector types

- char1, uchar1, char2, uchar2, char3, uchar3, char4, uchar4, short1, ushort1, short2, ushort2, short3, ushort3, short4, ushort4, int1, uint1, int2, uint2, int3, uint3, int4, uint4, long1, ulong1, long2, ulong2, long3, ulong3, long4, ulong4,
	-

float1, float2, float3, **float4**, double2

Derived from basic types (int, float, …)

#### Dimension type: dim3

Based on uint3

Unspecified components are initialized with 1

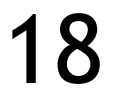

## FUNCTION DECLARATION

host and device can be combined No pointers to device functions (exception: global functions) For functions that are executed on the GPU:

- No recursions
- Only static variable declarations
- No variable parameter count

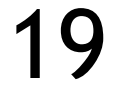

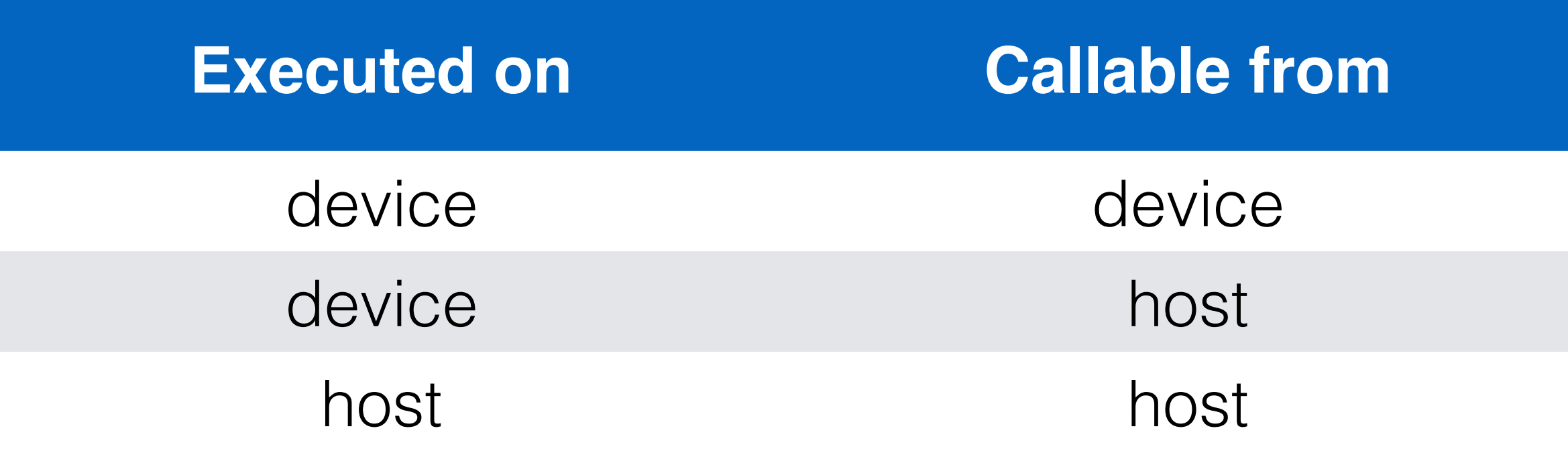

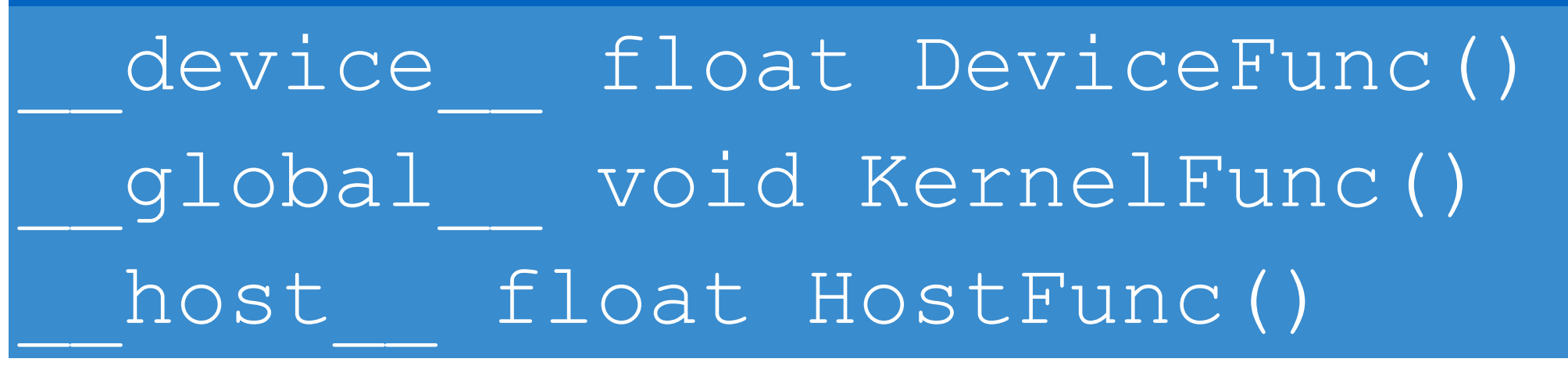

global defines a kernel (return type: void)

host is optional

## JUST-IN-TIME COMPILATION

Device code only supports C-subset of C++ (getting better)

#### Compile with nvcc

Compiler Driver

Calls other tools as required

cudacc, g++, clang, …

**Output** 

C code (host CPU Code)

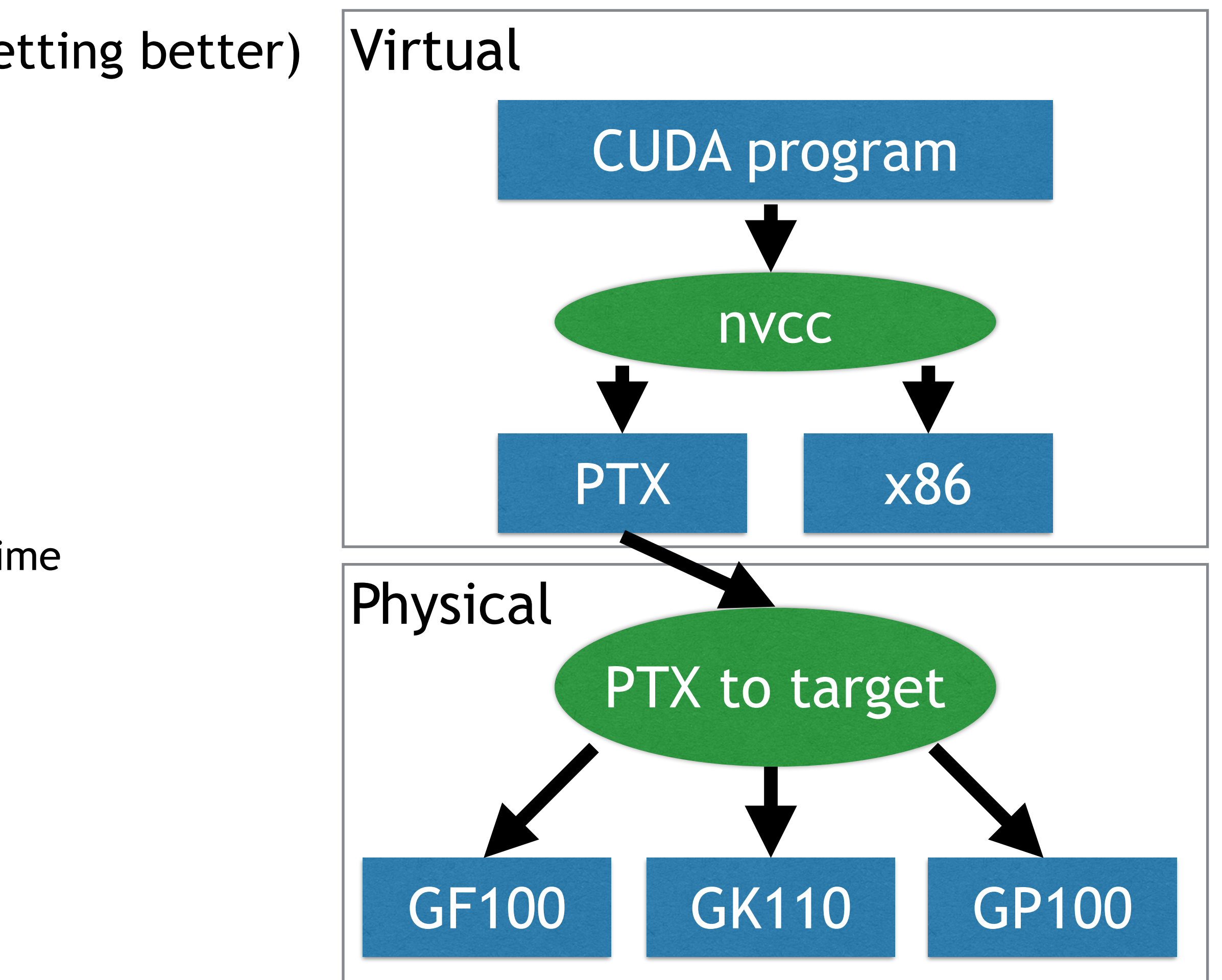

Either PTX object code, or source code for run-time interpretation

PTX (Parallel Thread Execution)

Virtual Machine and ISA

Execution resources and state

Linking

CUDA runtime library cudart

CUDA core library cuda

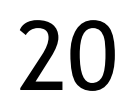

# BRIEF PROPERTY SURVEY (DEVICEQUERY)

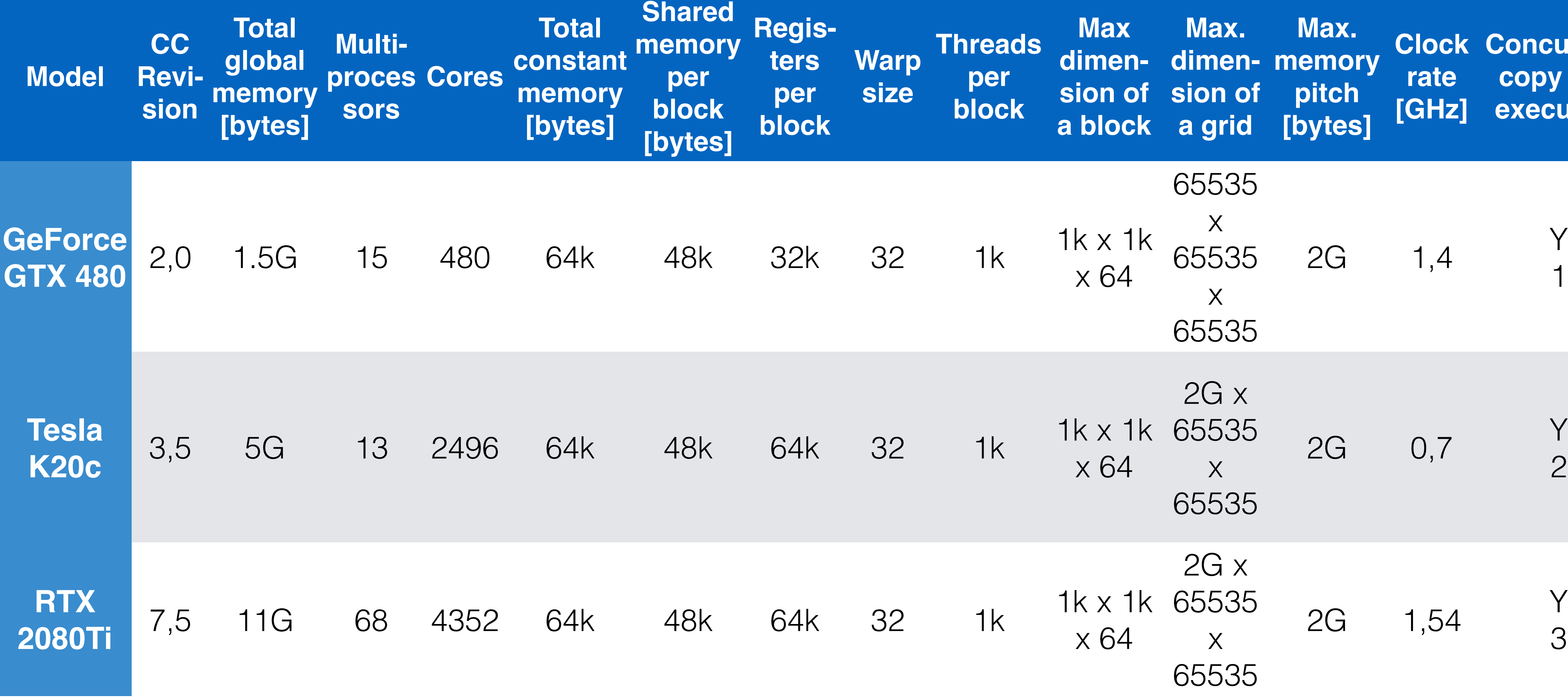

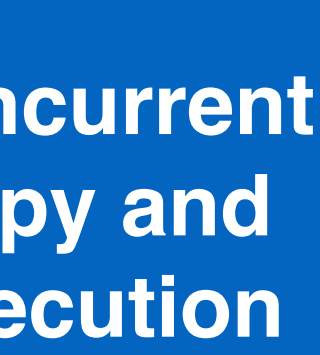

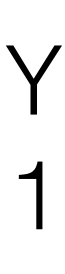

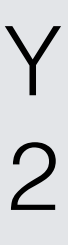

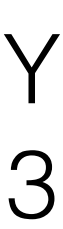

### CUDA EXAMPLE: SAXPY

### SAXPY EXAMPLE

 $y[i] = alpha \cdot x[i] + y[i]$ 

### SAXPY: Scalar Alpha X Plus Y Simple test to compare GPU and CPU performance Objective: runtime reduction Max. gridSize \* threadsPerBlock elements  $65535*1k \rightarrow -64M$  elements Memory requirement = 32M elements \* 2 arrays \* 4 Byte/element = 256MB Source code contains kernels for the GPU and the CPU

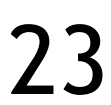

### SAXPY EXAMPLE

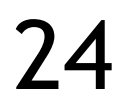

```
// kernel function (CPU)
|void saxpy serial(int n, float alpha, float *x, float *y)
\bigl\{ int i;
   for (i=0; i<n; i++) {
     y[i] = alpha * x[i] + y[i];\left\{\begin{array}{c} \frac{1}{2} \end{array}\right\}}
```

```
// kernel function (CUDA device)
  global void saxpy parallel(int n, float alpha, float *x, float *y)
\bigl\{ // compute the global index in vector from
   int i = blockIdx.x * blockDim.x + threadIdx.x;
   // avoid writing past the allocated memory
  if (i< n) {
    y[i] = alpha * x[i] + y[i];\left\{\begin{array}{c} \frac{1}{2} \end{array}\right\}}
```
#### GPU version

#### CPU version

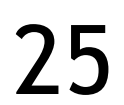

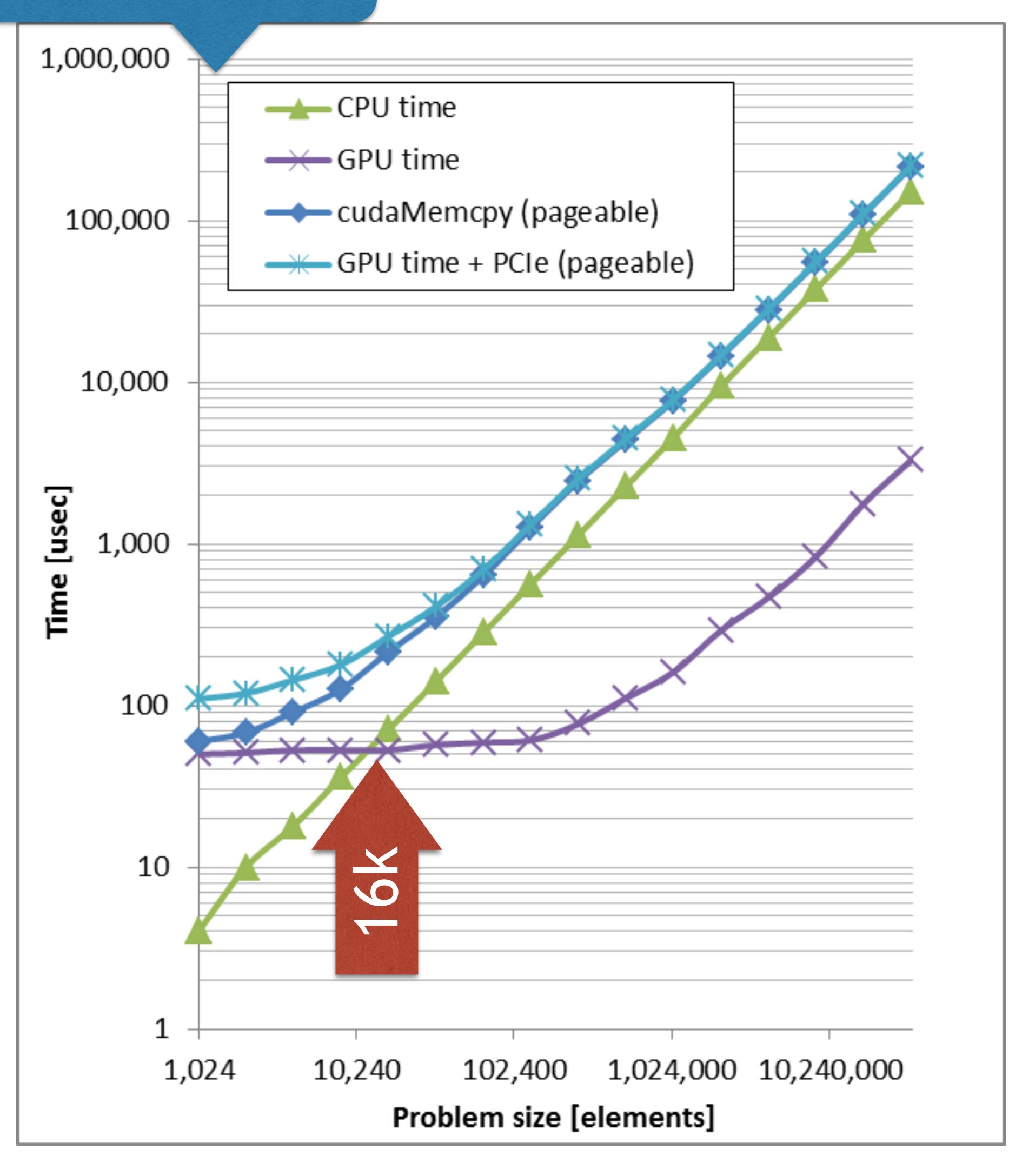

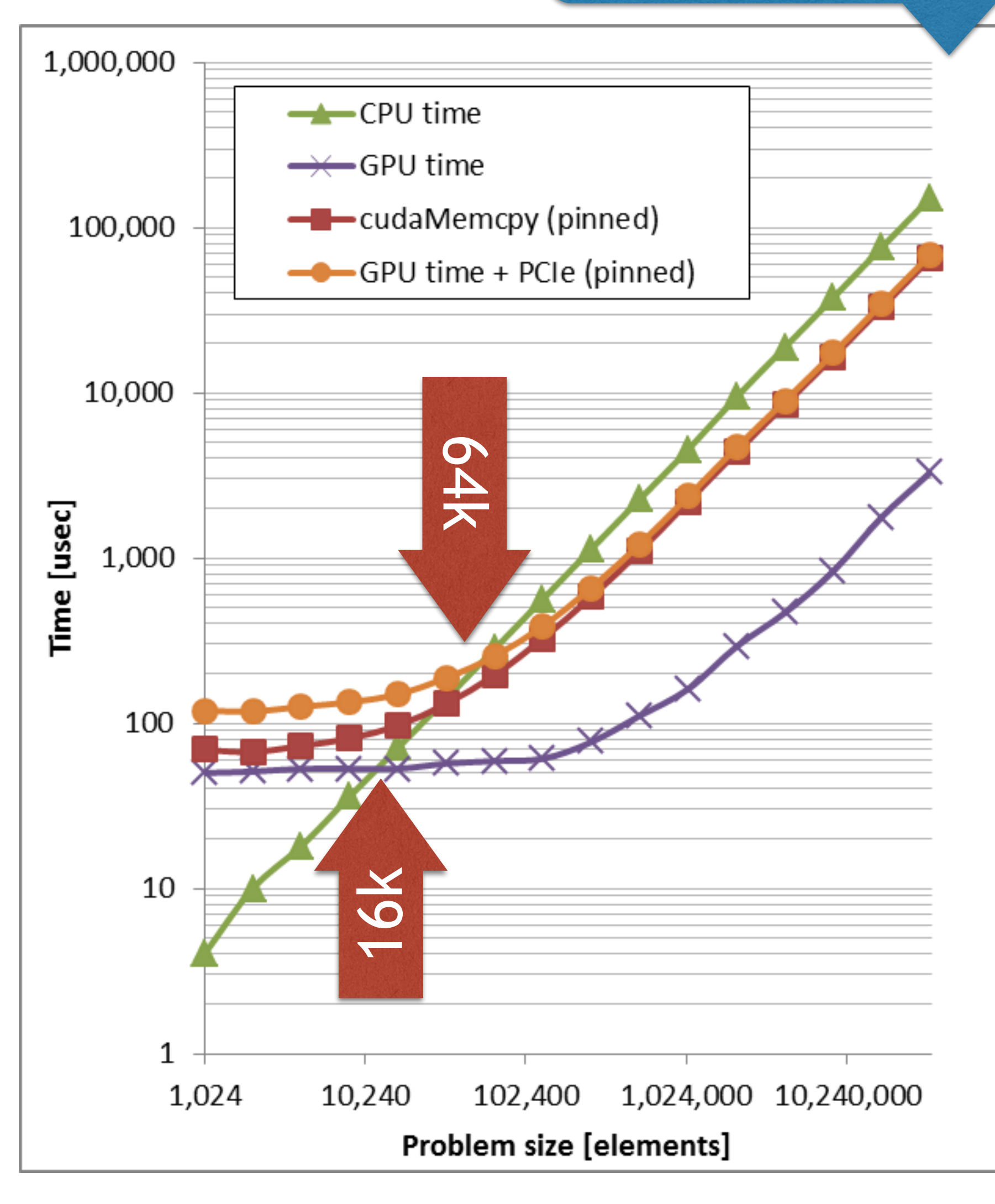

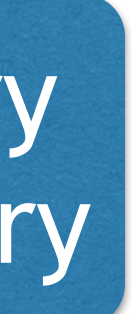

#### Huge advantage for GPU when no data movements

## INITIAL PERFORMANCE Pageable memory

Tesla K10, PCIe 2.0 x16, Intel Xeon E5 (single-threaded)

### Pageable memory

### PINNED MEMORY

### Replace malloc with cudaMallocHost Significant reduction of data movement costs Pinned memory is a scarce resource!

```
float *h_x; 
float *h_y;
float *d_x; 
float *d_y;
if (USE_PINNED_MEMORY) {
   cudaMallocHost ( (void**) &h_x, N*sizeof(float) );
   cudaMallocHost ( (void**) &h_y, N*sizeof(float) );
  } else {
  h x = (float*) malloc ( N*sizeof(float) );
  h y = (float*) malloc ( N*sizeof(float) );
}
|cudaMalloc ( (void**) &d x, N*sizeof(float) );
|cudaMalloc ( (void**) &d y, N*sizeof(float) );
```
- 
- 
- 

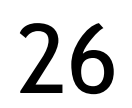

### COMMON ERRORS

CUDA Error: the launch timed out and was terminated -> Stop X11

CUDA Error: unspecified launch failure

-> Typically a segmentation fault

CUDA Error: invalid configuration argument

mmult.cu(171): error: identifier " eh curr region" is undefined

- 
- 
- 
- -> Too many threads per block, too many resources per thread (shared memory,

register count)

Compile problem:

-> Non-static shared memory, use static allocation of shared memory

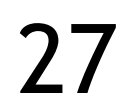

#### Introduction to CUDA

- Pretty unusual concept compared to CPU programming
- Once understood: pretty easy programming model
- Did you see any vector instructions today?

#### Direct control over hardware

- Plenty of opportunities for the (experienced) user Increases the burden
- Main differences to CPU programming
	- Sophisticated resource planning
	- Many manual data movements
	- Limited memory capacity

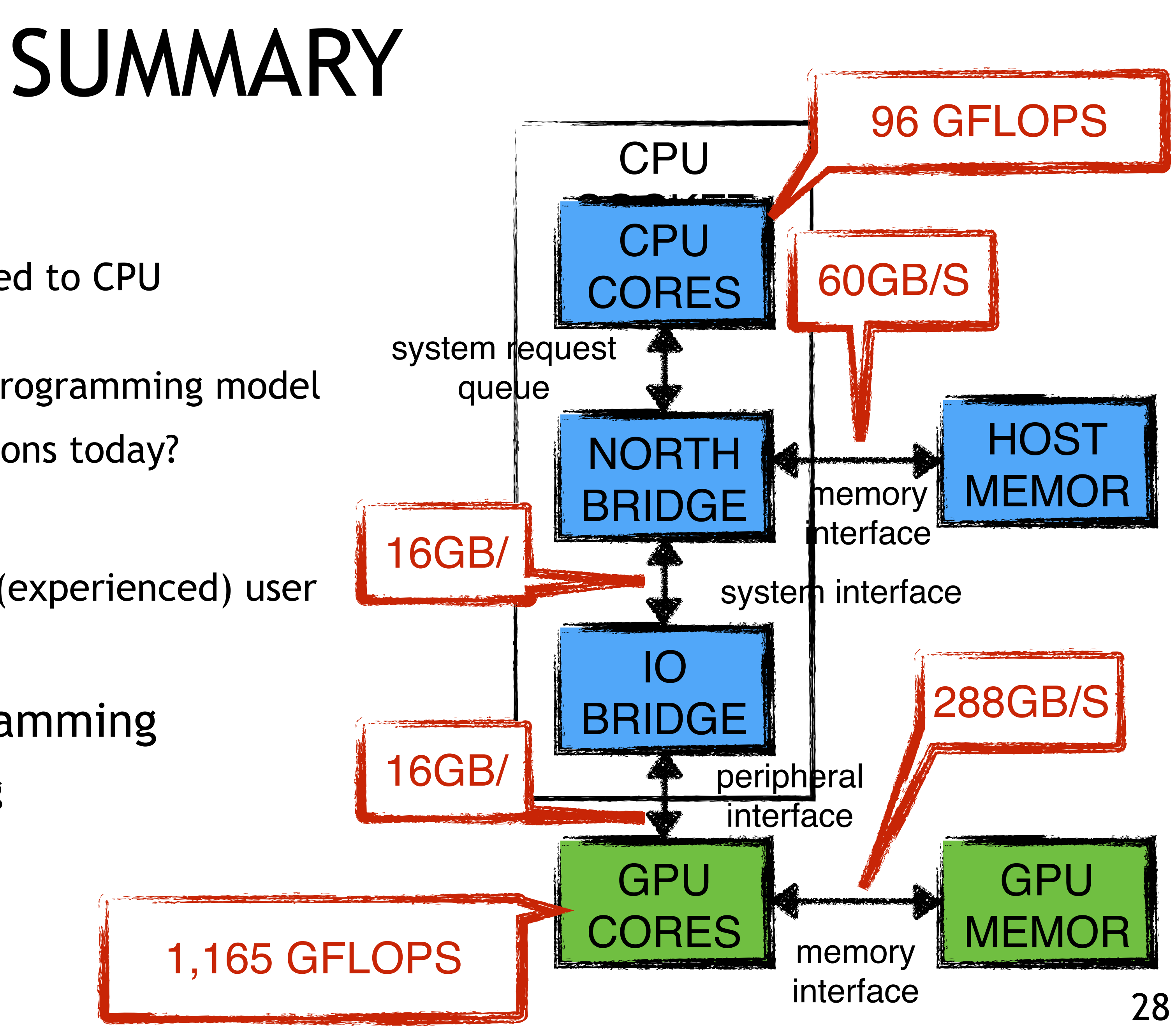